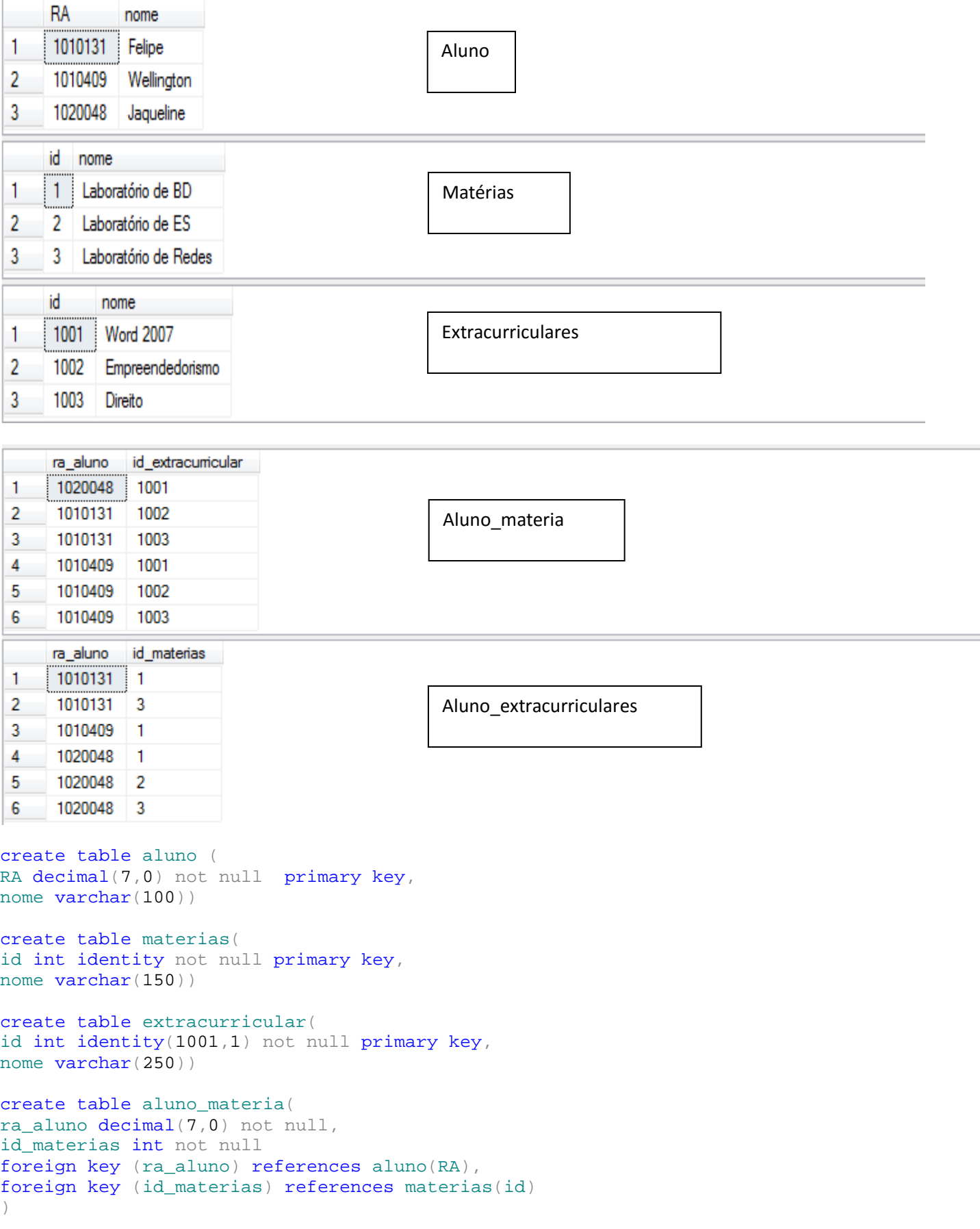

create table aluno\_extracurricular( ra\_aluno decimal(7,0) not null, id\_extracurricular int not null foreign key (ra\_aluno) references aluno(RA), foreign key (id\_extracurricular) references extracurricular(id) )

select \* from aluno select \* from materias select \* from extracurricular select \* from aluno\_extracurricular select \* from aluno\_materia

Considere que 1 aluno pode fazer matérias curriculares e extracurriculares. O histórico do Aluno deve mostrar o RA\_Aluno, o nome do Aluno, o Código da Matéria, o nome da matéria e se ela é Curricular ou Extracurricular. Fazer uma view com uma query que resolva o problema.